# **Publishing is big business**

*Year 9 TVET*

#### **Nauru Curriculum Footpath** *Personal Pathways*

Demonstrating confidence, commitment and accepting responsibility for decision making

and problem solving Learning to learn through creatively using resources and learning strategies Working with peers and others

*Communication Pathways* Mastering literacy including the primary language Communicate knowledge and argument to a diverse audience *Community Pathways* Respecting diversity and different ways of thinking *Environments and Technologies Pathways*

Applying scientific, mathematical and technological understandings Creating and working with design, agricultural, digital and engineering technologies

#### **Quality Features**

*High Quality*

- Portrait is striking in a setting that enhances the story being told.
- Title and portrait tell an intriguing story about the character, or illustrate a feeling/ event in a deep and meaningful way.

• Clearly show capacity to use advanced features of software for the purpose. Can use the settings on a digital camera to improve original photographs.

*Acceptable Quality*

- Image is clear in a suitable background.
- •Effort has been made to display the character of the subject.
- •With help, can use basic editing and file management skills to complete a product.

### **Suggestions and ideas for students and teachers:**

Students need to immerse in photography and portrait hints in the introduction to this task and use the ideas to critique portraits, take photos and build their own portrait.

In particular students need to identify how to tell a story the person's character through a portrait.

Find interesting portraits by searching the web, using photographs and paintings around Nauru and family shots. Choose photographs to study that tell a story.

Students can practice computer skills using clip art or pictures off the web.

Picasa from Google is a great easy tool to enhance photographs. You can also enhance photos in the graphic tools of Powerpoint and Word.

Microsoft Powerpoint or equivalant allow students to build frames, add decorations and set portraits in other photos/images.

## **Task Rules:**

Individual final products though students can collaborate on building examples throughout the task. Students can collaborate to build a digital presentation of portraits.

Year 9 TVET

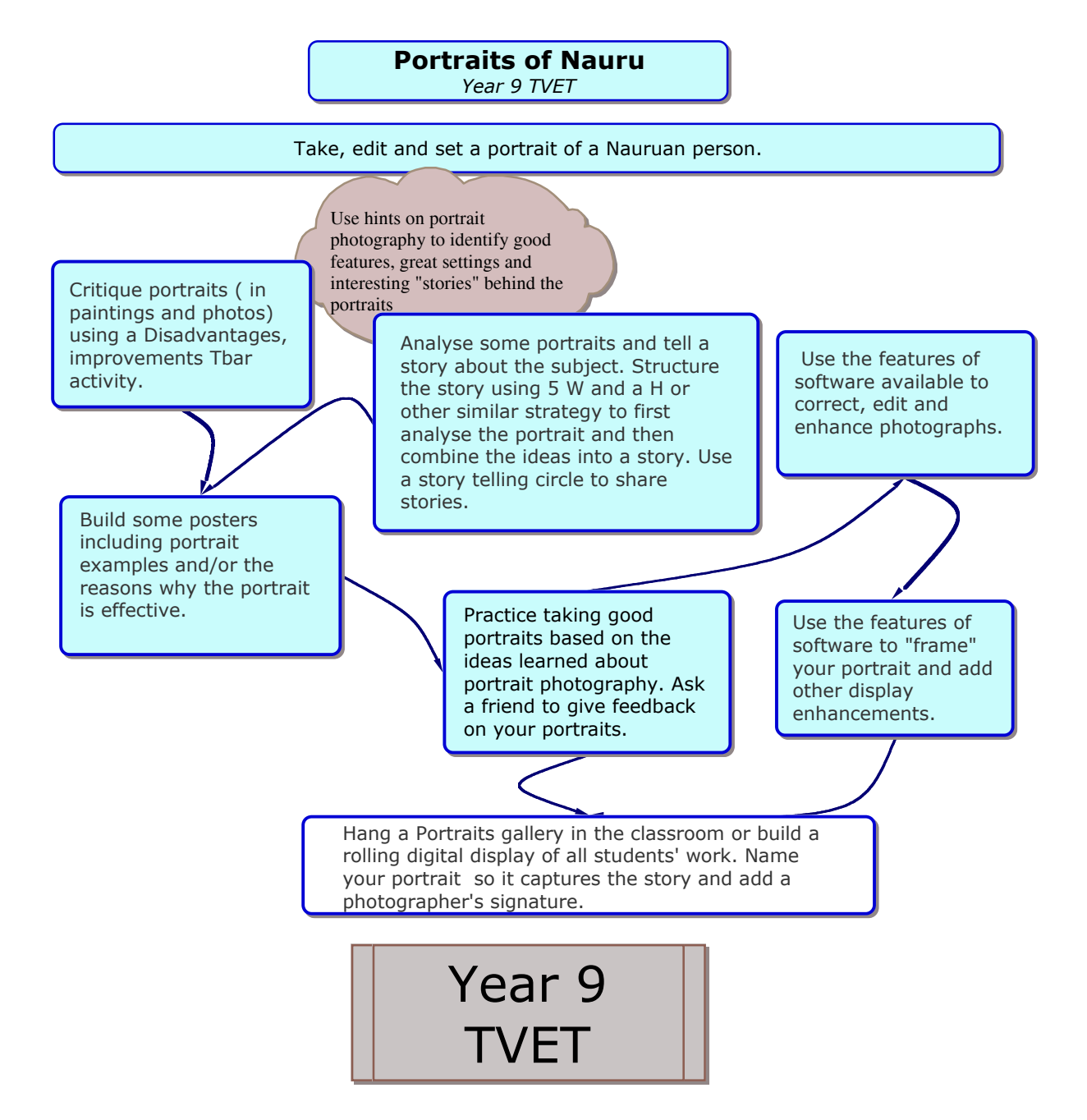